# le cnam

#### **CERTIFICATS ET UNITÉS D'ENSEIGNEMENT**

# **Inscriptions du second semestre**

Choisissez vos cours en consultant l'offre de formation du Cnam et rencontrez un professionnel de l'accompagnement, lors des journées portes ouvertes organisées en ce moment ou au service Information-Orientation, le reste de l'année. Consultez l'emploi du temps des enseignements que vous avez choisis et vérifiez qu'ils ne se chevauchent pas. Pour l'inscription, adressez-vous au centre le plus proche de votre domicile.

### **C'est le bon moment pour s'inscrire à un certificat...**

Encore peu connues, ces formations courtes et ciblées, de niveau bac+2 à bac+5, possèdent pourtant bien des atouts. Que vous soyez demandeur d'emploi à la recherche d'une formation courte, salarié, étudiant souhaitant acquérir de nouvelles compétences pour vous spécialiser, ou auditeur possédant un objectif à court terme avant d'intégrer une formation diplômante, les certificats sont propres à l'établissement, mais offrent des passerelles vers les titres du répertoire national des certifications professionnelles (RNCP) ou les diplômes nationaux.

# **...et toujours aux cours du soir, du samedi ou en journée...**

Pour les filières par UE capitalisables les cours se déroulent généralement à partir de 18h en semaine et/ou le samedi matin dans les locaux du Cnam. Elles se déroulent le plus souvent sur un semestre. L'offre de formations proposées au second semestre est très large.

**[toute l'offre de formation du Cnam](https://formation.cnam.fr/formation/)** 

# **ou par internet**

Travail en autoformation accompagnée sur supports de cours numériques (documents pdf, vidéos interactives, quiz d'autoévaluation…)

Accompagnement individuel et collectif par votre enseignant(e) : échanges via classes virtuelles par visioconférence (en direct ou visionnage en différé), messagerie, forums de discussion, chat, …

De nombreuses unités d'enseignement sont ouvertes sous la forme hybride. L'auditeur bénéficie des ressources médiatisées et suit, en alternance, des cours en présentiel.

**[découvrez l'offre en FOD](https://foad.cnam.fr/catalogue-de-la-formation-ouverte-a-distance/)**

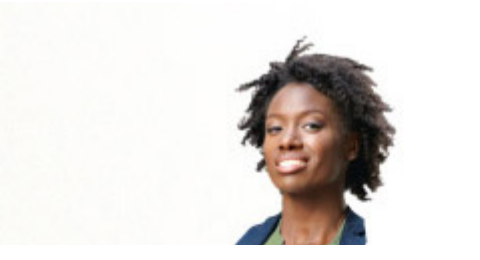

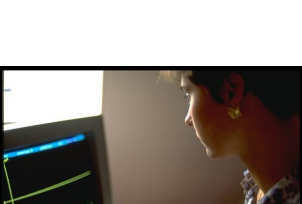

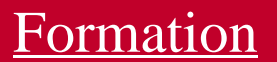

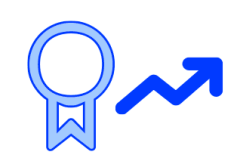

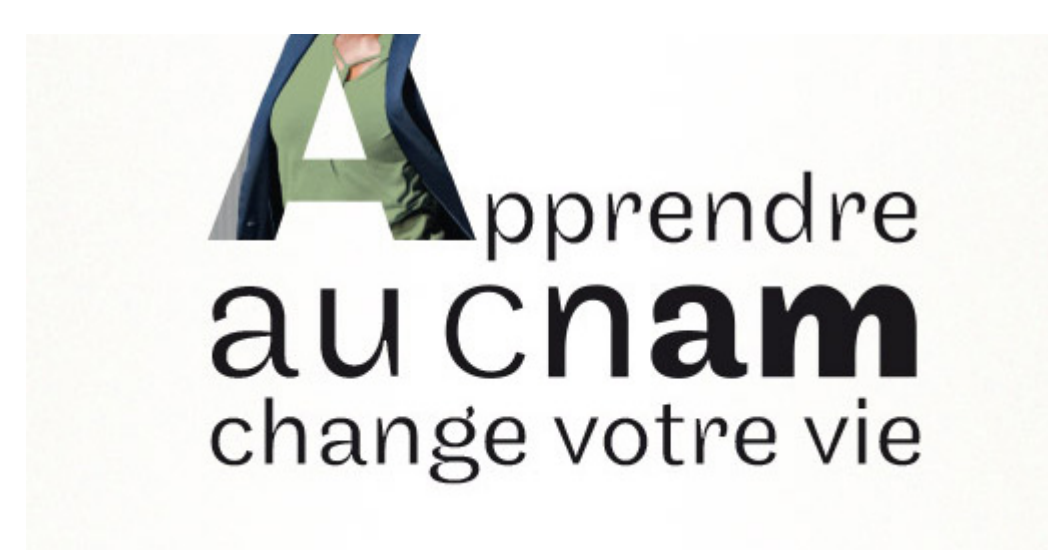

### **Où vous inscrire?**

Pour un enseignement en présentiel dans votre région ou pour n'importe quelle formation à distance,**le centre Cnam le plus proche de votre domicile est votre guichet unique d'inscription**. Consultez son site internet pour connaître ses modalités d'inscription.

/\*\*/ /\*Text is hidden by default\*/ #txt { height: 4em; position: relative; top:-15px; margin: 0 0 10px 0; text-align: left; display: table; padding: 0; } #txt h3 { line-height: 2.5em; padding: 0; margin: 0; } .hidden { display: none; } /\*SVG transitions and centering\*/ #carte { position: relative; display: block; width: auto; margin: auto; } g, polygon { transition:0.1s; transform-origin:center; } #nor{transform-origin:221px 149px;} #bre{transform-origin:89px 216px;} #pdl{transform-origin:180px 236px;} #occ{transform-origin:319px 508px;} #hdf{transform-origin:353px 87px;} #naq{transform-origin:239px 427px;} #pac{transform-origin:494px 483px;} #ara{transform-origin:431px 392px;} #bfc{transform-origin:449px 276px;} #gre{transform-origin:484px 173px;} #idf{transform-origin:334px 181px;} #cor{transform-origin:564px 573px;} #cvl{transform-origin:292px 253px;} /\*\*/

**Normandie**

**Bretagne**

**Pays de la Loire**

**Occitanie**

**Hauts-de-France**

**Nouvelle-Aquitaine**

**Provence-Alpes-Côte d'Azur**

**Auvergne-Rhône-Alpes**

#### **Bourgogne-Franche-Comté**

**Grand Est**

**Île-de-France**

**Corse**

#### **Centre-Val de Loire**

/\*\*/ /\* Style for the first level menu bar \*/ .menu{ width:100%; margin:0; padding:0; } .menu > div{ list-style-type:none; line-height:2em; background-color:#EEEEEE; margin-bottom:10px; } label{ position:relative; display:block; padding:0 15px; line-height:3em; cursor:pointer; border-radius:2px; margin-bottom:0; } label:after{ content:""; position:absolute; display:block; top:50%; right:20px; width:0; height:0; border-top:4px solid #857761; border-bottom:0 solid #857761; border-left:4px solid transparent; border-right:4px solid transparent; transition:border-bottom .1s, border-top .1s .1s; } label:hover, input:checked ~ label{background:#CFC8C0;} input:checked ~ label{ border-radius:2px 2px 0 0; } input:checked ~ label:after{ border-top:0 solid #857761; border-bottom:4px solid #857761; transition:border-top .1s, border-bottom .1s .1s; } /\*hide the inputs\*/ #check01, #check02 {display:none} /\*show the second levele menu of the selected voice\*/ input:checked ~ ul.submenu{ max-height:300px; } /\*style for the second level menu\*/ ul.submenu{ background:#FFFFFF; max-height:0; overflow:hidden; list-style-type:none; margin:0; padding:0; transition:0.5s; position:relative; min-width:100%; box-shadow: 0 0 0 2px #CFC8C0 inset; border-radius:0 0 2px 2px; } ul.submenu li a{ padding:0 15px; display:block; margin:2px; } ul.submenu li{ padding:0 !important; } ul.submenu li a:hover{ background:#EEEEEE; } /\*\*/

DOM - TOM - COM

**[Guadeloupe](https://www.cnam-guadeloupe.fr) [Guyane](http://www.oprf.fr/) [Martinique](http://www.cnam-martinique.fr/) [Mayotte](https://www.cnam-mayotte.fr)** [La Réunion](http://www.cnam.re/site/index.php) [Nouvelle-Calédonie](http://www.acestecnam.nc/) [Polynésie française](http://www.cnam-polynesie.com/)

 $\Box$ Centres à l'étranger

> **[Chine](http://dci.cnam.fr/)** [Côte d'Ivoire](https://inphb.ci/1/vues/accueil/) [Liban](https://www.cnam-liban.fr/) [Maroc](http://www.cnam.ma/)

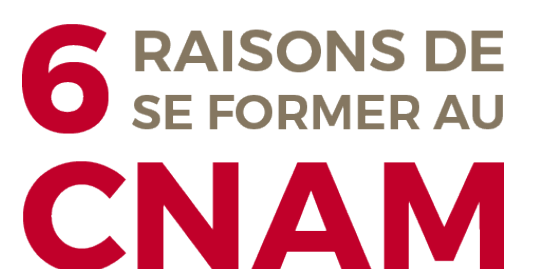